# PDFView Class Reference

**Graphics & Imaging > Cocoa**

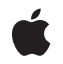

**2007-12-11**

#### á

Apple Inc. © 2007 Apple Inc. All rights reserved.

No part of this publication may be reproduced, stored in a retrieval system, or transmitted, in any form or by any means, mechanical, electronic, photocopying, recording, or otherwise, without prior written permission of Apple Inc., with the following exceptions: Any person is hereby authorized to store documentation on a single computer for personal use only and to print copies of documentation for personal use provided that the documentation contains Apple's copyright notice.

The Apple logo is a trademark of Apple Inc.

Use of the "keyboard" Apple logo (Option-Shift-K) for commercial purposes without the prior written consent of Apple may constitute trademark infringement and unfair competition in violation of federal and state laws.

No licenses, express or implied, are granted with respect to any of the technology described in this document. Apple retains all intellectual property rights associated with the technology described in this document. This document is intended to assist application developers to develop applications only for Apple-labeled computers.

Every effort has been made to ensure that the information in this document is accurate. Apple is not responsible for typographical errors.

Apple Inc. 1 Infinite Loop Cupertino, CA 95014 408-996-1010

Apple, the Apple logo, Cocoa, Mac, Mac OS, Pages, and Quartz are trademarks of Apple Inc., registered in the United States and other countries.

Simultaneously published in the United States and Canada.

**Even though Apple has reviewed this document, APPLE MAKESNOWARRANTYOR REPRESENTATION,** EITHER EXPRESS OR IMPLIED, WITH RESPECT TO<br>THIS DOCUMENT, ITS QUALITY, ACCURACY,<br>MERCHANTABILITY, OR FITNESS FOR A PARTICULAR **PURPOSE. AS A RESULT, THIS DOCUMENT IS PROVIDED "AS IS," AND YOU, THE READER, ARE ASSUMING THE ENTIRE RISK AS TO ITS QUALITY AND ACCURACY.**

**IN NO EVENT WILL APPLE BE LIABLE FOR DIRECT, INDIRECT, SPECIAL, INCIDENTAL, OR CONSEQUENTIALDAMAGES RESULTINGFROM ANY** **DEFECT OR INACCURACY IN THIS DOCUMENT, even if advised of the possibility of such damages.**

**THE WARRANTY AND REMEDIES SET FORTH ABOVE ARE EXCLUSIVE AND IN LIEU OF ALL OTHERS, ORAL OR WRITTEN, EXPRESS OR IMPLIED. No Apple dealer, agent, or employee is authorized to make any modification, extension, or addition to this warranty.**

**Some states do not allow the exclusion orlimitation of implied warranties or liability for incidental or consequential damages, so the above limitation or** exclusion may not apply to you. This warranty gives<br>you specific legal rights, and you may also have<br>other rights which vary from state to state.

# **Contents**

### **PDFView Class [Reference](#page-6-0) 7**

[Overview](#page-6-1) 7 [Tasks](#page-6-2) 7 [Associating](#page-6-3) a Document with a View 7 [Navigating](#page-7-0) Within a Document 8 Working with Display Modes and [Characteristics](#page-8-0) 9 Setting the [Delegate](#page-8-1) 9 [Scaling](#page-9-0) the View 10 [Working](#page-9-1) with Mouse Position and Events 10 Handling [Selections](#page-9-2) 10 Setting the [Password](#page-10-0) 11 [Rendering](#page-10-1) the View and Printing 11 [Conversion](#page-10-2) Methods for Subclasses 11 [Miscellaneous](#page-10-3) Methods 11 [Managing](#page-11-0) Scale Factor 12 [Handling](#page-11-1) URL Links 12 [Responding](#page-11-2) to Annotation Actions 12 [Changing](#page-11-3) the Print Job Title 12 Instance [Methods](#page-12-0) 13 [allowsDragging](#page-12-1) 13 [annotationsChangedOnPage:](#page-12-2) 13 [areaOfInterestForMouse:](#page-12-3) 13 [autoScales](#page-13-0) 14 [backgroundColor](#page-13-1) 14 [canGoBack](#page-13-2) 14 [canGoForward](#page-14-0) 15 [canGoToFirstPage](#page-14-1) 15 [canGoToLastPage](#page-14-2) 15 [canGoToNextPage](#page-15-0) 16 [canGoToPreviousPage](#page-15-1) 16 [canZoomIn](#page-15-2) 16 [canZoomOut](#page-16-0) 17 [clearSelection](#page-16-1) 17 [convertPoint:fromPage:](#page-17-0) 18 [convertPoint:toPage:](#page-17-1) 18 [convertRect:fromPage:](#page-17-2) 18 [convertRect:toPage:](#page-18-0) 19 [copy:](#page-18-1) 19 [currentDestination](#page-18-2) 19 [currentPage](#page-19-0) 20 [currentSelection](#page-19-1) 20

[delegate](#page-20-0) 21 [displayBox](#page-20-1) 21 [displayMode](#page-20-2) 21 [displaysAsBook](#page-21-0) 22 [displaysPageBreaks](#page-21-1) 22 [document](#page-21-2) 22 [documentView](#page-22-0) 23 [drawPage:](#page-22-1) 23 [drawPagePost:](#page-22-2) 23 [goBack:](#page-23-0) 24 [goForward:](#page-23-1) 24 [goToDestination:](#page-23-2) 24 [goToFirstPage:](#page-24-0) 25 [goToLastPage:](#page-24-1) 25 [goToNextPage:](#page-24-2) 25 [goToPage:](#page-25-0) 26 [goToPreviousPage:](#page-25-1) 26 [goToRect:onPage:](#page-25-2) 26 [goToSelection:](#page-26-0) 27 [greekingThreshold](#page-26-1) 27 [highlightedSelections](#page-26-2) 27 [layoutDocumentView](#page-27-0) 28 [pageForPoint:nearest:](#page-27-1) 28 [performAction:](#page-27-2) 28 [printWithInfo:autoRotate:](#page-28-0) 29 [printWithInfo:autoRotate:pageScaling:](#page-28-1) 29 [rowSizeForPage:](#page-28-2) 29 [scaleFactor](#page-29-0) 30 [scrollSelectionToVisible:](#page-29-1) 30 [selectAll:](#page-29-2) 30 [setAllowsDragging:](#page-30-0) 31 [setAutoScales:](#page-30-1) 31 [setBackgroundColor:](#page-30-2) 31 [setCurrentSelection:](#page-31-0) 32 [setCurrentSelection:animate:](#page-31-1) 32 [setCursorForAreaOfInterest:](#page-32-0) 33 [setDelegate:](#page-32-1) 33 [setDisplayBox:](#page-32-2) 33 [setDisplayMode:](#page-33-0) 34 [setDisplaysAsBook:](#page-33-1) 34 [setDisplaysPageBreaks:](#page-33-2) 34 [setDocument:](#page-34-0) 35 [setGreekingThreshold:](#page-34-1) 35 [setHighlightedSelections:](#page-34-2) 35 [setScaleFactor:](#page-35-0) 36 [setShouldAntiAlias:](#page-35-1) 36

[shouldAntiAlias](#page-35-2) 36 [takeBackgroundColorFrom:](#page-36-0) 37 [takePasswordFrom:](#page-36-1) 37 [visiblePages](#page-36-2) 37 [zoomIn:](#page-37-0) 38 [zoomOut:](#page-37-1) 38 [Delegate](#page-37-2) Methods 38 [PDFViewOpenPDF:forRemoteGoToAction:](#page-37-3) 38 [PDFViewPerformFind:](#page-38-0) 39 [PDFViewPerformGoToPage:](#page-38-1) 39 [PDFViewPerformPrint:](#page-39-0) 40 [PDFViewPrintJobTitle:](#page-39-1) 40 [PDFViewWillChangeScaleFactor:toScale:](#page-39-2) 40 [PDFViewWillClickOnLink:withURL:](#page-40-0) 41 [Constants](#page-40-1) 41 [Notifications](#page-41-0) 42 [PDFViewChangedHistoryNotification](#page-41-1) 42 [PDFViewDocumentChangedNotification](#page-42-0) 43 [PDFViewPageChangedNotification](#page-42-1) 43 [PDFViewScaleChangedNotification](#page-42-2) 43 [PDFViewAnnotationHitNotification](#page-42-3) 43 [PDFViewCopyPermissionNotification](#page-42-4) 43 [PDFViewPrintPermissionNotification](#page-43-0) 44 [PDFViewAnnotationWillHitNotification](#page-43-1) 44 [PDFViewSelectionChangedNotification](#page-43-2) 44 [PDFViewDisplayModeChangedNotification](#page-43-3) 44 [PDFViewDisplayBoxChangedNotification](#page-44-0) 45

### **[Document](#page-46-0) Revision History 47**

**[Index](#page-48-0) 49**

**CONTENTS**

# <span id="page-6-0"></span>PDFView Class Reference

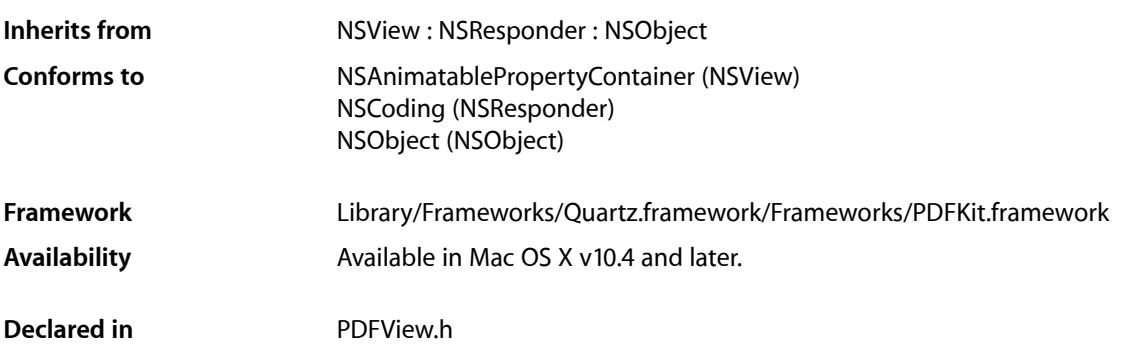

# <span id="page-6-1"></span>**Overview**

A PDFView object encapsulates the functionality of PDF Kit into a single widget that you can add to your application using Interface Builder.

PDFV i ew may be the only class you need to deal with for adding PDF functionality to your application. It lets you display PDF data and allows users to select content, navigate through a document, set zoom level, and copy textual content to the Pasteboard. PDFView also keeps track of page history.

You can subclass PDFView to create a custom PDF viewer.

<span id="page-6-3"></span>You can also create a custom PDF viewer by using the PDF Kit utility classes directly and not using PDFView at all.

# <span id="page-6-2"></span>Tasks

# **Associating a Document with a View**

- [document](#page-21-2) (page 22) Returns the document associated with a PDFView object.
- [setDocument:](#page-34-0) (page 35) Associates a document with a PDFView object.

### <span id="page-7-0"></span>**Navigating Within a Document**

[– canGoBack](#page-13-2) (page 14)

Returns a Boolean value indicating whether the user can navigate to the previous page in the page history.

[– canGoForward](#page-14-0) (page 15)

Returns a Boolean value indicating whether the user can navigate to the next page in the page history.

[– canGoToFirstPage](#page-14-1) (page 15)

Returns a Boolean value indicating whether the user can navigate to the first page of the document.

[– canGoToLastPage](#page-14-2) (page 15)

Returns a Boolean value indicating whether the user can navigate to the last page of the document.

[– canGoToNextPage](#page-15-0) (page 16)

Returns a Boolean value indicating whether the user can navigate to the next page of the document.

[– canGoToPreviousPage](#page-15-1) (page 16)

Returns a Boolean value indicating whether the user can navigate to the previous page of the document.

- [currentPage](#page-19-0) (page 20) Returns the current page.
- [currentDestination](#page-18-2) (page 19)

Returns a PDFDestination object representing the current page and the current point in the view specified in page space.

[– goBack:](#page-23-0) (page 24)

Navigates back one step in the page history.

- [goForward:](#page-23-1) (page 24) Navigates forward one step in the page history.
- [goToFirstPage:](#page-24-0) (page 25)

Navigates to the first page of the document.

- [goToLastPage:](#page-24-1) (page 25) Navigates to the last page of the document.
- [goToNextPage:](#page-24-2) (page 25) Navigates to the next page of the document.
- [goToPreviousPage:](#page-25-1) (page 26) Navigates to the previous page of the document.
- [goToPage:](#page-25-0) (page 26)

Scrolls to the specified page.

[– goToDestination:](#page-23-2) (page 24)

Navigates to the specified destination.

[– goToSelection:](#page-26-0) (page 27)

Scrolls to the first character of the specified selection.

[– goToRect:onPage:](#page-25-2) (page 26)

Navigates to the specified rectangle on the specified page.

# <span id="page-8-0"></span>**Working with Display Modes and Characteristics**

- [setDisplayMode:](#page-33-0) (page 34)
	- Sets the display mode for the view.
- [displayMode](#page-20-2) (page 21)
- Returns the current display mode. [– setDisplaysPageBreaks:](#page-33-2) (page 34)
	- Toggles the display of page breaks.
- [displaysPageBreaks](#page-21-1) (page 22)

Returns a Boolean value indicating whether the view is displaying page breaks.

- [setDisplayBox:](#page-32-2) (page 33) Specifies the box to display and to clip to.
- [displayBox](#page-20-1) (page 21)

Returns the current style of display box.

[– displaysAsBook](#page-21-0) (page 22)

Returns a Boolean value indicating whether the view will display the first page as a book cover (meaningful only when the document is in two-up or two-up continuous display mode).

[– setDisplaysAsBook:](#page-33-1) (page 34)

Specifies whether the view should treat the document's first page as a book cover.

- [setShouldAntiAlias:](#page-35-1) (page 36) Specifies whether to use anti-aliasing in the view.
- [shouldAntiAlias](#page-35-2) (page 36)

Returns a Boolean value indicating whether the view is anti-aliased.

[– setGreekingThreshold:](#page-34-1) (page 35)

Sets the greeking threshold to use for displaying text.

[– greekingThreshold](#page-26-1) (page 27)

Returns the current greeking threshold for the view.

[– takeBackgroundColorFrom:](#page-36-0) (page 37)

Sets the view's background color to the specified color.

- [setBackgroundColor:](#page-30-2) (page 31) Sets the view's background color.
- <span id="page-8-1"></span>[– backgroundColor](#page-13-1) (page 14) Returns the view's background color.

# **Setting the Delegate**

- [setDelegate:](#page-32-1) (page 33) Sets a delegate for the view.
- [delegate](#page-20-0) (page 21) Returns the view's delegate.

### <span id="page-9-0"></span>**Scaling the View**

[– setScaleFactor:](#page-35-0) (page 36)

Sets the scale factor for the view.

- [scaleFactor](#page-29-0) (page 30) Returns the current scale factor for the view.
- [zoomIn:](#page-37-0) (page 38)

Zooms in by increasing the scaling factor.

- [canZoomIn](#page-15-2) (page 16) Returns a Boolean value indicating whether the user can magnify the view—that is, zoom in.
- [zoomOut:](#page-37-1) (page 38) Zooms out by decreasing the scaling factor.
- [canZoomOut](#page-16-0) (page 17) Returns a Boolean value indicating whether the user can view an expanded area—that is, zoom out.
- [setAutoScales:](#page-30-1) (page 31) Toggles whether the scaling factor applied to a view automatically responds to resizing.
- <span id="page-9-1"></span>[– autoScales](#page-13-0) (page 14) Returns a Boolean value indicating whether autoscaling is set.

### **Working with Mouse Position and Events**

- [areaOfInterestForMouse:](#page-12-3) (page 13) Returns the type of area the mouse cursor is over.
- [setCursorForAreaOfInterest:](#page-32-0) (page 33)

Sets the type of mouse cursor according to the type of area the mouse cursor is over.

<span id="page-9-2"></span>[– performAction:](#page-27-2) (page 28) Performs the specified action.

# **Handling Selections**

- [currentSelection](#page-19-1) (page 20) Returns the current selection.
- [setCurrentSelection:](#page-31-0) (page 32) Sets the selection.
- [selectAll:](#page-29-2) (page 30) Selects all text in the document.
- [clearSelection](#page-16-1) (page 17) Clears the selection.
- $\overline{\phantom{a}}$  copy: (page 19)

Copies the text in the selection, if any, to the Pasteboard.

[– scrollSelectionToVisible:](#page-29-1) (page 30) Scrolls the view until the selection is visible. [– setCurrentSelection:animate:](#page-31-1) (page 32)

Sets the selection, in an animated way, if desired.

[– setHighlightedSelections:](#page-34-2) (page 35)

Highlights the specified array of selections.

[– highlightedSelections](#page-26-2) (page 27)

Returns the array of selections that are highlighted using setHighlightedSelections.

### <span id="page-10-0"></span>**Setting the Password**

[– takePasswordFrom:](#page-36-1) (page 37)

A convenience method that calls – [[self document] setpassword:] with the password from the specified sender.

# <span id="page-10-1"></span>**Rendering the View and Printing**

- [drawPage:](#page-22-1) (page 23) For use by subclasses of PDFView for custom rendering of pages.
- [drawPagePost:](#page-22-2) (page 23) For use by subclasses of PDFView for post-page rendering.
- [printWithInfo:autoRotate:](#page-28-0) (page 29)

Prints the document with the specified printer information.

<span id="page-10-2"></span>[– printWithInfo:autoRotate:pageScaling:](#page-28-1) (page 29) Prints the document with the specified printer and page-scaling information.

# **Conversion Methods for Subclasses**

- [pageForPoint:nearest:](#page-27-1) (page 28) Returns the page containing a point specified in view coordinates.
- [convertPoint:toPage:](#page-17-1) (page 18)

Converts a point from view space to page space.

- [convertRect:toPage:](#page-18-0) (page 19) Converts a rectangle from view space to page space.
- <span id="page-10-3"></span>[– convertPoint:fromPage:](#page-17-0) (page 18) Converts a point from page space to view space.
- [convertRect:fromPage:](#page-17-2) (page 18) Converts a rectangle from page space to view space.

# **Miscellaneous Methods**

[– documentView](#page-22-0) (page 23)

Returns the innermost view used by PDFView or by your PDFView subclass.

[– rowSizeForPage:](#page-28-2) (page 29)

Returns the size needed to display a row of the current document page.

[– layoutDocumentView](#page-27-0) (page 28)

Performs layout of the inner views.

- [allowsDragging](#page-12-1) (page 13)
	- Determines whether the view can accept new PDF documents dragged into it by the user.
- [setAllowsDragging:](#page-30-0) (page 31) Specifies whether the view can accept drags.
- [visiblePages](#page-36-2) (page 37) Returns an array of PDFPage objects that represent the currently visible pages.
- <span id="page-11-0"></span>[– annotationsChangedOnPage:](#page-12-2) (page 13) Tells the PDF view that an annotation on the specified page has changed.

# **Managing Scale Factor**

<span id="page-11-1"></span>[– PDFViewWillChangeScaleFactor:toScale:](#page-39-2) (page 40) *delegate method* Delegate method for overriding changes to scale factor.

# **Handling URL Links**

<span id="page-11-2"></span>[– PDFViewWillClickOnLink:withURL:](#page-40-0) (page 41) *delegate method* Delegate method for handling clicks on URL links in a view.

### **Responding to Annotation Actions**

- [PDFViewPerformFind:](#page-38-0) (page 39) *delegate method* Delegate method that performs a find operation.
- [PDFViewPerformGoToPage:](#page-38-1) (page 39) *delegate method* Delegate method that performs a go-to operation.
- [PDFViewPerformPrint:](#page-39-0) (page 40) *delegate method* Delegate method that prints the current document.
- <span id="page-11-3"></span>[– PDFViewOpenPDF:forRemoteGoToAction:](#page-37-3) (page 38) *delegate method* Delegate method that opens a specified page.

# **Changing the Print Job Title**

[– PDFViewPrintJobTitle:](#page-39-1) (page 40) *delegate method* Delegate method that overrides the job title used when the PDFView is printed.

# <span id="page-12-0"></span>Instance Methods

# <span id="page-12-1"></span>**allowsDragging**

Determines whether the view can accept new PDF documents dragged into it by the user.

- (BOOL)**allowsDragging**

**Availability** Available in Mac OS X v10.4 and later.

**See Also** [– setAllowsDragging:](#page-30-0) (page 31)

<span id="page-12-2"></span>**Declared In** PDFView.h

# **annotationsChangedOnPage:**

Tells the PDF view that an annotation on the specified page has changed.

- (void)**annotationsChangedOnPage**:(PDFPage \*)*page*

#### **Discussion**

When the PDFV i ew object receives this message, it rescans for tool tips and pop-ups and informs the PDFThumbailView objects so the thumbnail images can be redrawn.

**Availability** Available in Mac OS X v10.5 and later.

<span id="page-12-3"></span>**Declared In** PDFView.h

### **areaOfInterestForMouse:**

Returns the type of area the mouse cursor is over.

- (PDFAreaOfInterest)**areaOfInterestForMouse:**(NSEvent \*)*theEvent*

#### **Discussion**

The PDFAreaOfInterest enumeration defines the various area types. This method is for custom subclasses of the PDFView class. Use it if you override the NSResponder class's mouseMoved: method or related methods.

Refer to ["Constants"](#page-40-1) (page 41) for the various values of the area-of-interest constants. Each of these constants contributes to the value of the PDFAreaOfInterest bit field.

#### **Availability**

Available in Mac OS X v10.4 and later.

**See Also**

[– setCursorForAreaOfInterest:](#page-32-0) (page 33)

**Declared In** PDFView.h

### <span id="page-13-0"></span>**autoScales**

Returns a Boolean value indicating whether autoscaling is set.

- (BOOL)**autoScales**

**Availability** Available in Mac OS X v10.4 and later.

```
See Also
– setAutoScales: (page 31)
```
**Declared In**

<span id="page-13-1"></span>PDFView.h

# **backgroundColor**

Returns the view's background color.

- (NSColor \*)**backgroundColor**

#### **Discussion**

A view's background is the area displayed to either side of a PDF document's pages. The background also appears between pages when page breaks are enabled. The default color is a 50% gray.

### **Availability**

Available in Mac OS X v10.4 and later.

### **See Also**

```
– takeBackgroundColorFrom: (page 37)
```

```
– setBackgroundColor: (page 31)
```
### <span id="page-13-2"></span>**Declared In**

PDFView.h

### **canGoBack**

Returns a Boolean value indicating whether the user can navigate to the previous page in the page history.

- (BOOL)**canGoBack**

#### **Discussion**

The page history gets built as your application calls navigation methods such as [goToDestination:](#page-23-2) (page 24) and [goToLastPage:](#page-24-1) (page 25).

### **Availability**

Available in Mac OS X v10.4 and later.

### **See Also**

[– goBack:](#page-23-0) (page 24)

#### **Declared In**

<span id="page-14-0"></span>PDFView.h

### **canGoForward**

Returns a Boolean value indicating whether the user can navigate to the next page in the page history.

- (BOOL)**canGoForward**

#### **Discussion**

The page history gets built as your application calls navigation methods such as [goToDestination:](#page-23-2) (page 24) and [goToLastPage:](#page-24-1) (page 25).

**Availability** Available in Mac OS X v10.4 and later.

**See Also** [– goForward:](#page-23-1) (page 24)

**Declared In**

<span id="page-14-1"></span>PDFView.h

### **canGoToFirstPage**

Returns a Boolean value indicating whether the user can navigate to the first page of the document.

- (BOOL)**canGoToFirstPage**

#### **Discussion**

The return value will be YES unless the view is already displaying the first page.

#### **Availability**

Available in Mac OS X v10.4 and later.

**See Also** [– goToFirstPage:](#page-24-0) (page 25)

#### <span id="page-14-2"></span>**Declared In** PDFView.h

### **canGoToLastPage**

Returns a Boolean value indicating whether the user can navigate to the last page of the document.

```
- (BOOL)canGoToLastPage
```
**Discussion** The return value will be YES unless the view is already displaying the last page.

**Availability** Available in Mac OS X v10.4 and later.

**See Also** [– goToLastPage:](#page-24-1) (page 25)

**Declared In** PDFView.h

# <span id="page-15-0"></span>**canGoToNextPage**

Returns a Boolean value indicating whether the user can navigate to the next page of the document.

- (BOOL)**canGoToNextPage**

#### **Discussion**

The return value will be YES unless the view is displaying the last page.

**Availability** Available in Mac OS X v10.4 and later.

**See Also** [– goToNextPage:](#page-24-2) (page 25)

<span id="page-15-1"></span>**Declared In** PDFView.h

### **canGoToPreviousPage**

Returns a Boolean value indicating whether the user can navigate to the previous page of the document.

- (BOOL)**canGoToPreviousPage**

#### **Discussion** The return value will be YES unless the view is displaying the first page.

**Availability** Available in Mac OS X v10.4 and later.

**See Also** [– canGoToPreviousPage](#page-15-1) (page 16)

<span id="page-15-2"></span>**Declared In** PDFView.h

# **canZoomIn**

Returns a Boolean value indicating whether the user can magnify the view—that is, zoom in.

- (BOOL)**canZoomIn**

#### **Availability**

Available in Mac OS X v10.4 and later.

### **See Also**

- [zoomIn:](#page-37-0) (page 38)
- [zoomOut:](#page-37-1) (page 38)
- [canZoomOut](#page-16-0) (page 17)

#### **Declared In**

<span id="page-16-0"></span>PDFView.h

# **canZoomOut**

Returns a Boolean value indicating whether the user can view an expanded area—that is, zoom out.

```
- (BOOL)canZoomOut
```
#### **Availability**

Available in Mac OS X v10.4 and later.

### **See Also**

- [zoomIn:](#page-37-0) (page 38)
- [canZoomIn](#page-15-2) (page 16)
- [zoomOut:](#page-37-1) (page 38)

### **Declared In**

<span id="page-16-1"></span>PDFView.h

# **clearSelection**

Clears the selection.

```
- (void)clearSelection
```
### **Discussion**

The view redraws as necessary but does not scroll. This call is equivalent to calling [PDFView setCurrentSelection:NULL].

### **Availability**

Available in Mac OS X v10.4 and later.

### **See Also**

- [currentSelection](#page-19-1) (page 20),
- [setCurrentSelection:](#page-31-0) (page 32)

### **Declared In**

PDFView.h

### <span id="page-17-0"></span>**convertPoint:fromPage:**

Converts a point from page space to view space.

- (NSPoint)**convertPoint:**(NSPoint)*point* **fromPage:**(PDFPage \*)*page*

#### **Discussion**

Page space is a 72 dpi coordinate system with the origin at the lower-left corner of the current page. View space is a coordinate system with the origin at the lower-left corner of the current PDF view.

#### **Availability**

Available in Mac OS X v10.4 and later.

#### **See Also**

- [convertPoint:toPage:](#page-17-1) (page 18)
- [convertRect:toPage:](#page-18-0) (page 19)
- [convertRect:fromPage:](#page-17-2) (page 18)
- [pageForPoint:nearest:](#page-27-1) (page 28)

#### **Declared In**

<span id="page-17-1"></span>PDFView.h

### **convertPoint:toPage:**

Converts a point from view space to page space.

```
- (NSPoint)convertPoint:(NSPoint)point toPage:(PDFPage *)page
```
#### **Discussion**

Page space is a 72 dpi coordinate system with the origin at the lower-left corner of the current page. View space is a coordinate system with the origin at the lower-left corner of the current PDF view.

### **Availability**

Available in Mac OS X v10.4 and later.

#### **See Also**

- [convertRect:toPage:](#page-18-0) (page 19)
- [convertPoint:fromPage:](#page-17-0) (page 18)
- [convertRect:fromPage:](#page-17-2) (page 18)

### <span id="page-17-2"></span>**Declared In**

PDFView.h

### **convertRect:fromPage:**

Converts a rectangle from page space to view space.

- (NSRect)**convertRect:**(NSRect)*rect* **fromPage:**(PDFPage \*)*page*

#### **Discussion**

Page space is a 72 dpi coordinate system with the origin at the lower-left corner of the current page. View space is a coordinate system with the origin at the lower-left corner of the current PDF view.

PDFView Class Reference

#### **Availability**

Available in Mac OS X v10.4 and later.

#### **See Also**

- [convertPoint:toPage:](#page-17-1) (page 18)
- [convertRect:toPage:](#page-18-0) (page 19)
- [convertPoint:fromPage:](#page-17-0) (page 18)

### **Declared In**

<span id="page-18-0"></span>PDFView.h

# **convertRect:toPage:**

Converts a rectangle from view space to page space.

- (NSRect)**convertRect:**(NSRect)*rect* **toPage:**(PDFPage \*)*page*

#### **Discussion**

Page space is a 72 dpi coordinate system with the origin at the lower-left corner of the current page. View space is a coordinate system with the origin at the lower-left corner of the current PDF view.

# **Availability**

Available in Mac OS X v10.4 and later.

#### **See Also**

- [convertPoint:toPage:](#page-17-1) (page 18)
- [convertPoint:fromPage:](#page-17-0) (page 18)
- [convertRect:fromPage:](#page-17-2) (page 18)

#### <span id="page-18-1"></span>**Declared In**

PDFView.h

### **copy:**

Copies the text in the selection, if any, to the Pasteboard.

```
- (void)copy:(id)sender
```
### **Availability** Available in Mac OS X v10.4 and later.

#### **See Also** [– currentSelection](#page-19-1) (page 20)

### <span id="page-18-2"></span>**Declared In**

PDFView.h

### **currentDestination**

Returns a PDFDestination object representing the current page and the current point in the view specified in page space.

- (PDFDestination \*)**currentDestination**

#### **Discussion**

Page space is a 72 dpi coordinate system with the origin at the lower-left corner of the current page.

#### **Availability**

Available in Mac OS X v10.4 and later.

#### **See Also**

- [currentPage](#page-19-0) (page 20)
- [goToDestination:](#page-23-2) (page 24) (PDFDestination)

#### **Declared In**

<span id="page-19-0"></span>PDFView.h

### **currentPage**

Returns the current page.

```
- (PDFPage *)currentPage
```
#### **Discussion**

When there are two pages in the view in a two-up mode, "current page" is the left page. For continuous modes, returns the page crossing a horizontal line halfway between the view's top and bottom bounds.

#### **Availability**

Available in Mac OS X v10.4 and later.

#### **See Also**

- [currentDestination](#page-18-2) (page 19)
- [goToDestination:](#page-23-2) (page 24)

#### <span id="page-19-1"></span>**Declared In**

PDFView.h

# **currentSelection**

Returns the current selection.

- (PDFSelection \*)**currentSelection**

#### **Discussion**

Returns NULL if no selection exists.

Note that this method returns the actual instance of the current PDFSelection object. Therefore, if you want to modify it, you should make a copy of the returned selection and modify that, instead.

### **Availability**

Available in Mac OS X v10.4 and later.

### **See Also**

- [setCurrentSelection:](#page-31-0) (page 32)
- [clearSelection](#page-16-1) (page 17)

**Declared In** PDFView.h

### <span id="page-20-0"></span>**delegate**

Returns the view's delegate.

- (id)**delegate**

**Availability** Available in Mac OS X v10.4 and later.

**See Also** [– setDelegate:](#page-32-1) (page 33)

<span id="page-20-1"></span>**Declared In** PDFView.h

# **displayBox**

Returns the current style of display box.

- (PDFDisplayBox)**displayBox**

### **Discussion**

The available values for display boxes are defined in the Constants section in the PDFPage class.

### **Availability**

Available in Mac OS X v10.4 and later.

### **See Also**

[– setDisplayBox:](#page-32-2) (page 33)

### <span id="page-20-2"></span>**Declared In**

PDFView.h

# **displayMode**

Returns the current display mode.

- (PDFDisplayMode)**displayMode**

#### **Discussion**

See ["Constants"](#page-40-1) (page 41) for possible values.

### **Availability**

Available in Mac OS X v10.4 and later.

#### **See Also**

[– setDisplayMode:](#page-33-0) (page 34)

**Declared In** PDFView.h

# <span id="page-21-0"></span>**displaysAsBook**

Returns a Boolean value indicating whether the view will display the first page as a book cover (meaningful only when the document is in two-up or two-up continuous display mode).

- (BOOL)**displaysAsBook**

**Availability** Available in Mac OS X v10.4 and later.

```
See Also
– setDisplaysAsBook: (page 34)
```
<span id="page-21-1"></span>**Declared In** PDFView.h

# **displaysPageBreaks**

Returns a Boolean value indicating whether the view is displaying page breaks.

```
- (BOOL)displaysPageBreaks
```
**Availability** Available in Mac OS X v10.4 and later.

**See Also** [– setDisplaysPageBreaks:](#page-33-2) (page 34)

<span id="page-21-2"></span>**Declared In**

PDFView.h

# **document**

Returns the document associated with a PDFView object.

```
- (PDFDocument *)document
```
**Availability** Available in Mac OS X v10.4 and later.

### **See Also**

[– setDocument:](#page-34-0) (page 35)

**Declared In**

PDFView.h

### <span id="page-22-0"></span>**documentView**

Returns the innermost view used by PDFView or by your PDFView subclass.

- (NSView \*)**documentView**

#### **Discussion**

The innermost view isthe one displaying the visible document pages. This method is useful when converting coordinates from one view to another.

#### **Availability**

Available in Mac OS X v10.4 and later.

**See Also**

[– layoutDocumentView](#page-27-0) (page 28)

**Declared In**

<span id="page-22-1"></span>PDFView.h

# **drawPage:**

For use by subclasses of PDFView for custom rendering of pages.

- (void)**drawPage:**(PDFPage \*)*page*

#### **Discussion**

Do not invoke this method, except by invoking it on super from a subclass.

The PDFView class calls [drawPage:](#page-22-1) (page 23) as necessary for each visible page that requires rendering. In the PDFView class, this method erases *page* to white, calls [page drawInRect: pageRect withBox: [self displayBox]], and then draws the selection, if any.

You can override this method to draw on top of a PDF page or to control how pages are drawn. In these cases, invoke this method on super and then perform custom drawing on top of the PDF page.

#### **Availability**

Available in Mac OS X v10.4 and later.

<span id="page-22-2"></span>**Declared In** PDFView.h

### **drawPagePost:**

For use by subclasses of PDFView for post-page rendering.

```
- (void)drawPagePost:(PDFPage *)page
```
#### **Discussion**

The default implementation of this method draws the text highlighting (if any) for the page. This method does not apply scaling or rotating to the current context to map to page space; instead, the context is in view-space coordinates (in which the origin is at the lower-left corner of the current PDF view).

#### **Availability**

Available in Mac OS X v10.5 and later.

**Declared In**

PDFView.h

### <span id="page-23-0"></span>**goBack:**

Navigates back one step in the page history.

- (IBAction)**goBack:**(id)*sender*

### **Discussion**

The page history gets built as your application calls navigation methods such as  $g \circ \text{ToDefinition}: (page)$ 24) and [goToLastPage:](#page-24-1) (page 25).

#### **Availability**

Available in Mac OS X v10.4 and later.

### **See Also**

[– canGoBack](#page-13-2) (page 14)

### **Declared In**

<span id="page-23-1"></span>PDFView.h

### **goForward:**

Navigates forward one step in the page history.

```
- (IBAction)goForward:(id)sender
```
#### **Discussion**

The page history gets built as your application calls navigation methods such as [goToDestination:](#page-23-2) (page 24) and [goToLastPage:](#page-24-1) (page 25).

#### **Availability**

Available in Mac OS X v10.4 and later.

#### **See Also**

[– canGoForward](#page-14-0) (page 15)

#### <span id="page-23-2"></span>**Declared In** PDFView.h

# **goToDestination:**

Navigates to the specified destination.

- (void)**goToDestination:**(PDFDestination \*)*destination*

### **Discussion**

Destinations include a page and a point on the page specified in page space.

Page space is a 72 dpi coordinate system with the origin at the lower-left corner of the current page.

### **Availability**

Available in Mac OS X v10.4 and later.

#### **See Also**

- [currentDestination](#page-18-2) (page 19) (PDFDestination)
- [currentPage](#page-19-0) (page 20)

### **Declared In**

<span id="page-24-0"></span>PDFView.h

# **goToFirstPage:**

Navigates to the first page of the document.

- (IBAction)**goToFirstPage:**(id)*sender*

**Discussion** PDF Kit records the move in its page history.

**Availability** Available in Mac OS X v10.4 and later.

**See Also** [– canGoToFirstPage](#page-14-1) (page 15)

<span id="page-24-1"></span>**Declared In** PDFView.h

# **goToLastPage:**

Navigates to the last page of the document.

- (IBAction)**goToLastPage:**(id)*sender*

### **Discussion**

PDF Kit records the move in its page history.

### **Availability**

Available in Mac OS X v10.4 and later.

**See Also** [– canGoToLastPage](#page-14-2) (page 15)

#### <span id="page-24-2"></span>**Declared In** PDFView.h

### **goToNextPage:**

Navigates to the next page of the document.

- (IBAction)**goToNextPage:**(id)*sender*

**Discussion** PDF Kit records the move in its page history.

**Availability** Available in Mac OS X v10.4 and later.

**See Also** [– canGoToNextPage](#page-15-0) (page 16)

**Declared In** PDFView.h

# <span id="page-25-0"></span>**goToPage:**

Scrolls to the specified page.

- (void)**goToPage:**(PDFPage \*)*page*

**Discussion** PDF Kit records the move in its page history.

**Availability** Available in Mac OS X v10.4 and later.

<span id="page-25-1"></span>**Declared In** PDFView.h

# **goToPreviousPage:**

Navigates to the previous page of the document.

- (IBAction)**goToPreviousPage:**(id)*sender*

**Discussion** PDF Kit records the move in its page history.

**Availability** Available in Mac OS X v10.4 and later.

**See Also** [– canGoToPreviousPage](#page-15-1) (page 16)

<span id="page-25-2"></span>**Declared In** PDFView.h

# **goToRect:onPage:**

Navigates to the specified rectangle on the specified page.

- (void)**goToRect**:(NSRect)*rect* **onPage**:(PDFPage \*)*page*

#### **Discussion**

If the specified rectangle is already visible, this method does nothing. This allows you to scroll the PDFView object to a specific PDFAnnotation or PDFSelection object, because both of these objects have bounds methods that return an annotation or selection position in page space.

Note that *rect* is specified in page-space coordinates. Page space is a 72 dpi coordinate system with the origin at the lower-left corner of the current page.

**Availability** Available in Mac OS X v10.5 and later.

**Declared In** PDFView.h

# <span id="page-26-0"></span>**goToSelection:**

Scrolls to the first character of the specified selection.

- (void)**goToSelection:**(PDFSelection \*)*selection*

**Discussion** PDF Kit records the move in its page history.

**Availability** Available in Mac OS X v10.4 and later.

<span id="page-26-1"></span>**Declared In** PDFView.h

# **greekingThreshold**

Returns the current greeking threshold for the view.

- (float)**greekingThreshold**

**Availability** Available in Mac OS X v10.4 and later.

**See Also** [– setGreekingThreshold:](#page-34-1) (page 35)

<span id="page-26-2"></span>**Declared In** PDFView.h

# **highlightedSelections**

Returns the array of selections that are highlighted using setHighlightedSelections.

- (NSArray \*)**highlightedSelections**

**Availability** Available in Mac OS X v10.5 and later. **See Also**

[– setHighlightedSelections:](#page-34-2) (page 35)

**Declared In** PDFView.h

### <span id="page-27-0"></span>**layoutDocumentView**

Performs layout of the inner views.

- (void)**layoutDocumentView**

#### **Discussion**

The PDFView actually contains several subviews, such as the document view (where the PDF is actually drawn) and a "matte view" (which may appear as a gray area around the PDF content, depending on the scaling). Changes to the PDF content may require changes to these inner views, so you must call this method explicitly if you use PDF Kit utility classesto add or remove a page, rotate a page, or perform other operations affecting visible layout.

This method is called automatically from PDFView methods that affect the visible layout (such as [setDocument:](#page-34-0) (page 35), [setDisplayBox:](#page-32-2) (page 33) or [zoomIn:](#page-37-0) (page 38)).

#### **Availability**

Available in Mac OS X v10.4 and later.

### **See Also**

[– documentView](#page-22-0) (page 23)

#### <span id="page-27-1"></span>**Declared In**

PDFView.h

### **pageForPoint:nearest:**

Returns the page containing a point specified in view coordinates.

- (PDFPage \*)**pageForPoint:**(NSPoint)*point* **nearest:**(BOOL)*nearest*

#### **Discussion**

Returns NULL if there's no page at the specified point and *nearest* is set to NO.

#### **Availability**

<span id="page-27-2"></span>Available in Mac OS X v10.4 and later.

# **Declared In**

PDFView.h

# **performAction:**

Performs the specified action.

- (void)**performAction**:(PDFAction \*)*action*

### **Availability**

Available in Mac OS X v10.5 and later.

#### **Declared In** PDFView.h

# <span id="page-28-0"></span>**printWithInfo:autoRotate:**

Prints the document with the specified printer information.

- (void)**printWithInfo:**(NSPrintInfo \*)*printInfo* **autoRotate:**(BOOL)*doRotate*

#### **Discussion**

If autoRotate is set to YES, then ths method ignores the orientation attribute in the NSPrintInfo object and instead chooses the orientation that best fits the page to the paper size. This orientation occurs on a page-by-page basis.

#### **Availability**

Available in Mac OS X v10.4 and later.

```
See Also
– printWithInfo:autoRotate:pageScaling: (page 29)
```
# **Declared In**

<span id="page-28-1"></span>PDFView.h

# **printWithInfo:autoRotate:pageScaling:**

Prints the document with the specified printer and page-scaling information.

```
- (void)printWithInfo:(NSPrintInfo *)printInfo autoRotate:(BOOL)doRotate
   pageScaling:(PDFPrintScalingMode)scale
```
### **Discussion**

If *pageScaling* is set to kPDFPrintPageScaleToFit, each page is scaled up or down to best fit the paper size. If *pageScaling* is set to kPDFPrintPageScaleDownToFit, only large pages are scaled down to fit; small pages are not scaled up to fit. Specifying kPDFPrintPageScaleNone for *pageScaling* is equivalent to calling printWithInfo: autoRotate: (page 29). See PDFDocument for more information on page-scaling types.

### **Availability**

Available in Mac OS X v10.5 and later.

### **See Also**

<span id="page-28-2"></span>[– printWithInfo:autoRotate:](#page-28-0) (page 29)

# **Declared In**

PDFView.h

### **rowSizeForPage:**

Returns the size needed to display a row of the current document page.

- (NSSize)**rowSizeForPage:**(PDFPage \*)*page*

#### **Discussion**

The size is dependent on the current scale factor and display attributes.

#### **Availability**

Available in Mac OS X v10.4 and later.

#### **Declared In**

<span id="page-29-0"></span>PDFView.h

# **scaleFactor**

Returns the current scale factor for the view.

```
- (float)scaleFactor
```
# **Availability**

Available in Mac OS X v10.4 and later.

**See Also** [– setScaleFactor:](#page-35-0) (page 36)

# **Declared In**

<span id="page-29-1"></span>PDFView.h

# **scrollSelectionToVisible:**

Scrolls the view until the selection is visible.

- (void)**scrollSelectionToVisible:**(id)*sender*

#### **Availability** Available in Mac OS X v10.4 and later.

<span id="page-29-2"></span>**Declared In**

PDFView.h

# **selectAll:**

Selects all text in the document.

- (IBAction)**selectAll:**(id)*sender*

# **Availability**

Available in Mac OS X v10.4 and later.

### **Declared In**

PDFView.h

## <span id="page-30-0"></span>**setAllowsDragging:**

Specifies whether the view can accept drags.

- (void)**setAllowsDragging:**(BOOL)*allow*

#### **Discussion**

If set to YES, the user can drag a new PDF document into the view. The new document is then displayed in the view, and the old document is released.

#### **Availability**

Available in Mac OS X v10.4 and later.

**See Also**

[– allowsDragging](#page-12-1) (page 13)

**Declared In**

<span id="page-30-1"></span>PDFView.h

### **setAutoScales:**

Toggles whether the scaling factor applied to a view automatically responds to resizing.

```
- (void)setAutoScales:(BOOL)newAuto
```
#### **Discussion**

When set to autoscaling, the document scales to fill the PDFV i ew object as the user resizes it.

For the single-page and two-up continuous modes, autoscaling fits the page to the width of the view. For single-page and two-up noncontinuous modes, autoscaling provides best fit, in which the viewed pages are as large as possible while displaying in their entirety within the view.

#### **Availability**

Available in Mac OS X v10.4 and later.

```
See Also
– autoScales (page 14)
```
<span id="page-30-2"></span>**Declared In** PDFView.h

### **setBackgroundColor:**

Sets the view's background color.

- (void)**setBackgroundColor:**(NSColor \*)*newColor*

#### **Discussion**

A view's background is the area displayed to either side of a PDF document's pages. The background also appears between pages when page breaks are enabled. The default color is a 50% gray.

**Availability** Available in Mac OS X v10.4 and later.

#### **See Also**

- [takeBackgroundColorFrom:](#page-36-0) (page 37)
- [backgroundColor](#page-13-1) (page 14)

### **Declared In**

PDFView.h

### <span id="page-31-0"></span>**setCurrentSelection:**

Sets the selection.

- (void)**setCurrentSelection:**(PDFSelection \*)*selection*

#### **Discussion**

The view redraws as necessary but does not scroll. If you need to scroll to the current selection, use [scrollSelectionToVisible:](#page-29-1) (page 30). If you pass nil for the selection, this call is equivalent to calling [clearSelection](#page-16-1) (page 17).

#### **Availability**

Available in Mac OS X v10.4 and later.

#### **See Also**

- [setCurrentSelection:animate:](#page-31-1) (page 32)
- [currentSelection](#page-19-1) (page 20)
- [clearSelection](#page-16-1) (page 17)

#### <span id="page-31-1"></span>**Declared In**

PDFView.h

### **setCurrentSelection:animate:**

Sets the selection, in an animated way, if desired.

- (void)**setCurrentSelection**:(PDFSelection \*)*selection* **animate**:(BOOL)*animate*

#### **Discussion**

This method behaves as [setCurrentSelection:](#page-31-0) (page 32), but with the addition of animation, if *animate* is YES. The animation serves to draw the user's attention to the new selection, which can be useful when implementing search.

### **Availability**

Available in Mac OS X v10.5 and later.

### **See Also**

[– setCurrentSelection:](#page-31-0) (page 32)

[– clearSelection](#page-16-1) (page 17)

### **Declared In**

PDFView.h

# <span id="page-32-0"></span>**setCursorForAreaOfInterest:**

Sets the type of mouse cursor according to the type of area the mouse cursor is over.

- (void)**setCursorForAreaOfInterest:**(PDFAreaOfInterest)*area*

#### **Discussion**

This method is especially useful for custom subclasses of the PDFView class.

**Availability** Available in Mac OS X v10.4 and later.

**See Also** [– areaOfInterestForMouse:](#page-12-3) (page 13)

<span id="page-32-1"></span>**Declared In** PDFView.h

# **setDelegate:**

Sets a delegate for the view.

- (void)**setDelegate:**(id)*anObject*

**Availability** Available in Mac OS X v10.4 and later.

**See Also** [– delegate](#page-20-0) (page 21)

<span id="page-32-2"></span>**Declared In** PDFView.h

# **setDisplayBox:**

Specifies the box to display and to clip to.

- (void)**setDisplayBox:**(PDFDisplayBox)*box*

### **Discussion**

The values for *box* are defined in the PDFDisplayBox enumeration. The default value for this method is kPDFDisplayBoxCropBox.

The available values for display boxes are defined in the Constants section in the PDFPage class.

#### **Availability**

Available in Mac OS X v10.4 and later.

**See Also** [– displayBox](#page-20-1) (page 21)

**Declared In** PDFView.h

### <span id="page-33-0"></span>**setDisplayMode:**

Sets the display mode for the view.

- (void)**setDisplayMode:**(PDFDisplayMode)*mode*

#### **Discussion**

Available display modes are single page, single-page continuous, two-up, and two-up continuous, as defined in ["Constants"](#page-40-1) (page 41).

**Availability** Available in Mac OS X v10.4 and later.

**See Also** [– displayMode](#page-20-2) (page 21)

**Declared In**

<span id="page-33-1"></span>PDFView.h

# **setDisplaysAsBook:**

Specifies whether the view should treat the document's first page as a book cover.

- (void)**setDisplaysAsBook:**(BOOL)*asBook*

#### **Discussion**

For two-up modes, a YES value for this method specifies that the first page should be displayed by itself.

**Availability** Available in Mac OS X v10.4 and later.

**See Also** [– displaysAsBook](#page-21-0) (page 22)

<span id="page-33-2"></span>**Declared In** PDFView.h

# **setDisplaysPageBreaks:**

Toggles the display of page breaks.

- (void)**setDisplaysPageBreaks:**(BOOL)*breaks*

**Availability** Available in Mac OS X v10.4 and later.

**See Also** [– displaysPageBreaks](#page-21-1) (page 22)

### **Declared In**

PDFView.h

### <span id="page-34-0"></span>**setDocument:**

Associates a document with a PDFView object.

- (void)**setDocument:**(PDFDocument \*)*document*

#### **Discussion**

If a document was already associated with the view, it is released first and then *document* is associated with the view.

**Availability** Available in Mac OS X v10.4 and later.

**See Also** [– document](#page-21-2) (page 22)

**Declared In**

<span id="page-34-1"></span>PDFView.h

# **setGreekingThreshold:**

Sets the greeking threshold to use for displaying text.

- (void)**setGreekingThreshold:**(float)*threshold*

### **Discussion**

The default threshold is 3.0.

**Availability**

Available in Mac OS X v10.4 and later.

**See Also** [– greekingThreshold](#page-26-1) (page 27)

<span id="page-34-2"></span>**Declared In** PDFView.h

# **setHighlightedSelections:**

Highlights the specified array of selections.

- (void)**setHighlightedSelections**:(NSArray \*)*selections*

#### **Discussion**

Unlike the selections users set (using, for example, [setCurrentSelection:](#page-31-0) (page 32)), the selections you specify in this method do not go away (that is, appear deselected) when users click elsewhere in the view or document. Instead, to deselect the selections, you must call [setHighlightedSelections:NULL] to remove them.

You might use this method to highlight the set of matches from a text search. To prevent the user from confusing their own selections with selections you set using this method, it is recommended that you use a highlight color that is different from the user's default text selection color.

**Availability** Available in Mac OS X v10.5 and later.

**See Also** [– highlightedSelections](#page-26-2) (page 27)

#### **Declared In**

<span id="page-35-0"></span>PDFView.h

## **setScaleFactor:**

Sets the scale factor for the view.

- (void)**setScaleFactor:**(float)*scale*

**Discussion**

The default value is 1.0, corresponding to actual size.

**Availability** Available in Mac OS X v10.4 and later.

**See Also** [– scaleFactor](#page-29-0) (page 30)

<span id="page-35-1"></span>**Declared In** PDFView.h

# **setShouldAntiAlias:**

Specifies whether to use anti-aliasing in the view.

- (void)**setShouldAntiAlias:**(BOOL)*aliasing*

**Discussion** The default value is YES.

**Availability** Available in Mac OS X v10.4 and later.

**See Also** [– shouldAntiAlias](#page-35-2) (page 36)

<span id="page-35-2"></span>**Declared In** PDFView.h

# **shouldAntiAlias**

Returns a Boolean value indicating whether the view is anti-aliased.

- (BOOL)**shouldAntiAlias**

**Availability**

Available in Mac OS X v10.4 and later.

**See Also**

[– setShouldAntiAlias:](#page-35-1) (page 36)

#### **Declared In**

PDFView.h

# <span id="page-36-0"></span>**takeBackgroundColorFrom:**

Sets the view's background color to the specified color.

- (IBAction)**takeBackgroundColorFrom:**(id)*sender*

#### **Discussion**

A view's background is the area displayed to either side of a PDF document's pages. The background also appears between pages when page breaks are enabled. The default color is a 50% gray.

### **Availability**

Available in Mac OS X v10.4 and later.

### **See Also**

[– setBackgroundColor:](#page-30-2) (page 31)

[– backgroundColor](#page-13-1) (page 14)

### **Declared In**

<span id="page-36-1"></span>PDFView.h

### **takePasswordFrom:**

A convenience method that calls - [[self document] setpassword: ] with the password from the specified sender.

- (void)**takePasswordFrom:**(id)*sender*

### **Availability**

Available in Mac OS X v10.4 and later.

#### <span id="page-36-2"></span>**Declared In** PDFView.h

### **visiblePages**

Returns an array of PDFPage objects that represent the currently visible pages.

- (NSArray \*)**visiblePages**

**Availability** Available in Mac OS X v10.5 and later. **Declared In**

PDFView.h

### <span id="page-37-0"></span>**zoomIn:**

Zooms in by increasing the scaling factor.

- (IBAction)**zoomIn:**(id)*sender*

### **Discussion**

Each invocation of zoomIn muliplies the scaling factor by the square root of 2.

#### **Availability**

Available in Mac OS X v10.4 and later.

#### **See Also**

- [canZoomIn](#page-15-2) (page 16)
- [zoomOut:](#page-37-1) (page 38)
- [canZoomOut](#page-16-0) (page 17)

### **Declared In**

<span id="page-37-1"></span>PDFView.h

### **zoomOut:**

Zooms out by decreasing the scaling factor.

```
- (IBAction)zoomOut:(id)sender
```
#### **Discussion**

Each invocation of zoomOut divides the scaling factor by the square root of 2.

#### **Availability**

Available in Mac OS X v10.4 and later.

### **See Also**

- [zoomIn:](#page-37-0) (page 38)
- [canZoomIn](#page-15-2) (page 16)
- [canZoomOut](#page-16-0) (page 17)

# <span id="page-37-2"></span>**Declared In**

<span id="page-37-3"></span>PDFView.h

# Delegate Methods

### **PDFViewOpenPDF:forRemoteGoToAction:**

Delegate method that opens a specified page.

- (void)PDFViewOpenPDF:(PDFView \*)sender forRemoteGoToAction:(PDFActionRemoteGoTo \*)action

#### **Discussion**

A delegate responding to this method is called to handle clicks in an annotation that contains a PDFActionRemoteGoTo action. Such an action contains a URL, a page index, and a point. The delegate should open the PDF document specified by the URL and go to the specified page and point. An easy way to do this is to create a PDFDocument object with the specified URL and then create a PDFDestination object with the specified page and point. Then, you can call  $q \circ \text{ToDefinition}$ : (page 24).

The default implementation of this method beeps.

#### **Availability**

Available in Mac OS X v10.5 and later.

<span id="page-38-0"></span>**Declared In** PDFView.h

# **PDFViewPerformFind:**

Delegate method that performs a find operation.

- (void)**PDFViewPerformFind**:(PDFView \*)*sender*

#### **Discussion**

Some PDFAction objects request a PDF viewer application to perform a find operation. A delegate responding to this method is called when users click an annotation with such an action.

#### **Availability**

Available in Mac OS X v10.5 and later.

# <span id="page-38-1"></span>**Declared In**

PDFView.h

### **PDFViewPerformGoToPage:**

Delegate method that performs a go-to operation.

- (void)**PDFViewPerformGoToPage**:(PDFView \*)*sender*

#### **Discussion**

Some PDFAction objects request a PDF viewer application to display a panel that allows users to enter a page number to go to. A delegate responding to this method is called when users click an annotation with such an action.

### **Availability**

Available in Mac OS X v10.5 and later.

#### **Declared In**

PDFView.h

# <span id="page-39-0"></span>**PDFViewPerformPrint:**

Delegate method that prints the current document.

- (void)**PDFViewPerformPrint**:(PDFView \*)*sender*

#### **Discussion**

Some PDFAction objects request a PDF viewer application to print the current document. A delegate responding to this method is called when users click an annotation with such an action.

### **Availability**

Available in Mac OS X v10.5 and later.

### **Declared In**

<span id="page-39-1"></span>PDFView.h

# **PDFViewPrintJobTitle:**

Delegate method that overrides the job title used when the PDFView is printed.

- (NSString \*)**PDFViewPrintJobTitle**:(PDFView \*)*sender*

#### **Discussion**

By default, this method uses the string, if any, associated with the "Title" key in the view's PDFDocument attribute dictionary. If there is no such string, this method uses the last path component if the document is URL-based.

#### **Availability**

Available in Mac OS X v10.5 and later.

#### <span id="page-39-2"></span>**Declared In**

PDFView.h

# **PDFViewWillChangeScaleFactor:toScale:**

Delegate method for overriding changes to scale factor.

- (float)**PDFViewWillChangeScaleFactor:**(PDFView \*)*sender* **toScale:**(float)*scale*

#### **Discussion**

By default, the scale factor is restricted to a range between 0.1 and 10.0 inclusive.

#### **Availability**

Available in Mac OS X v10.4 and later.

#### **See Also**

[– setScaleFactor:](#page-35-0) (page 36)

### **Declared In**

PDFView.h

# <span id="page-40-0"></span>**PDFViewWillClickOnLink:withURL:**

Delegate method for handling clicks on URL links in a view.

- (void)**PDFViewWillClickOnLink**:(PDFView \*)*sender* **withURL**:(NSURL \*)*url*

### **Discussion**

By default, this method calls [[NSWorkspace sharedWorkspace] openURL:url].

### **Availability**

Available in Mac OS X v10.5 and later.

**Declared In**

### PDFView.h

# <span id="page-40-1"></span>**Constants**

PDF views use the following display mode constants:

<span id="page-40-4"></span><span id="page-40-3"></span><span id="page-40-2"></span>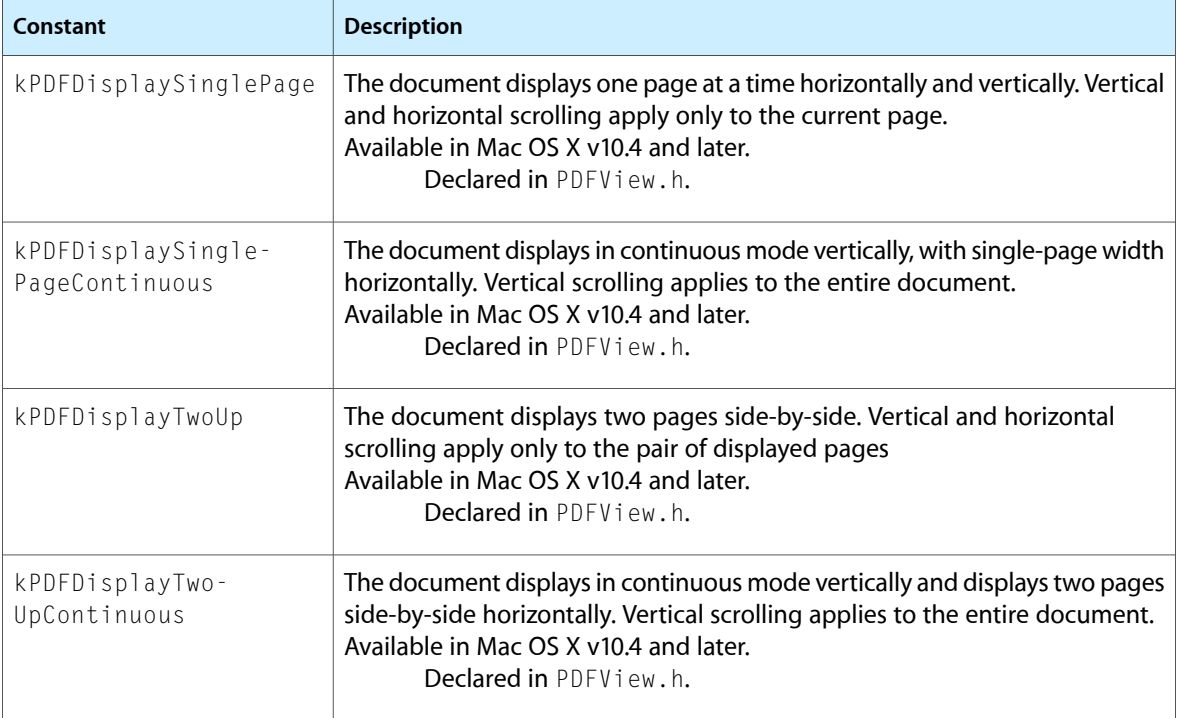

<span id="page-40-6"></span><span id="page-40-5"></span>The following constants apply to mouse position over PDF view areas. These constants are components of a bit field and may be combined arbitrarily:

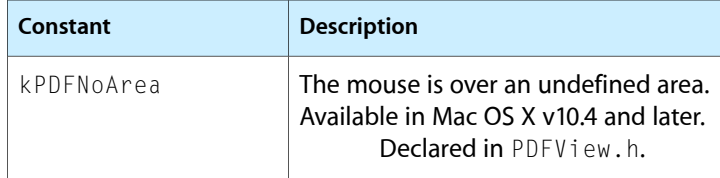

<span id="page-41-8"></span><span id="page-41-6"></span><span id="page-41-5"></span><span id="page-41-3"></span><span id="page-41-2"></span>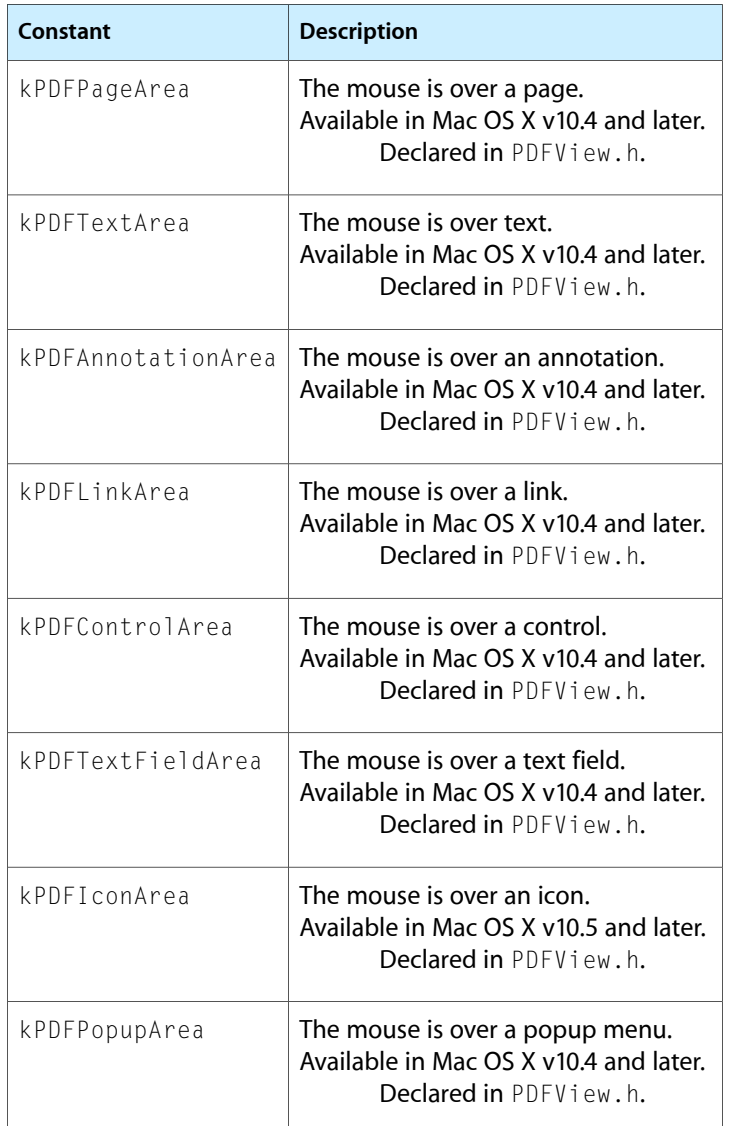

# <span id="page-41-9"></span><span id="page-41-7"></span><span id="page-41-4"></span><span id="page-41-0"></span>**Notifications**

<span id="page-41-1"></span>A PDFView object posts the following notifications:

# **PDFViewChangedHistoryNotification**

Posted when the page history changes.

The notification object is the PDFView object itself.

### **Availability**

Available in Mac OS X v10.4 and later.

#### **Declared In** PDFView.h

### <span id="page-42-0"></span>**PDFViewDocumentChangedNotification**

Posted when a new document is associated with the view.

The notification object is the PDFView object itself.

#### **Availability**

Available in Mac OS X v10.4 and later.

**Declared In** PDFView.h

### <span id="page-42-1"></span>**PDFViewPageChangedNotification**

Posted when a new page becomes the current page.

The notification object is the PDFView object itself.

### **Availability**

Available in Mac OS X v10.4 and later.

<span id="page-42-2"></span>**Declared In** PDFView.h

### **PDFViewScaleChangedNotification**

Posted when the scale factor changes. The notification object is the PDFView object itself.

### **Availability**

Available in Mac OS X v10.4 and later.

## <span id="page-42-3"></span>**Declared In**

PDFView.h

### **PDFViewAnnotationHitNotification**

Posted when the user clicks on an annotation.

The notification object is the PDFView object itself.

Use the @"PDFAnnotationHit" key to obtain userinfo of type PDFAnnotation \*.

<span id="page-42-4"></span>**Availability** Available in Mac OS X v10.4 and later.

**Declared In** PDFView.h

### **PDFViewCopyPermissionNotification**

Posted when the user attempts to copy to the pasteboard without the appropriate permissions.

The notification object is the PDFView object itself.

**Availability**

Available in Mac OS X v10.4 and later.

**Declared In** PDFView.h

### <span id="page-43-0"></span>**PDFViewPrintPermissionNotification**

Posted when the user attempts to print without the appropriate permissions.

The notification object is the PDFView object itself.

**Availability** Available in Mac OS X v10.4 and later.

<span id="page-43-1"></span>**Declared In** PDFView.h

### **PDFViewAnnotationWillHitNotification**

Posted before the user clicks an annotation.

The notification object is the PDFView object itself.

**Availability** Available in Mac OS X v10.5 and later.

<span id="page-43-2"></span>**Declared In** PDFView.h

### **PDFViewSelectionChangedNotification**

Posted when the current selection has changed.

The notification object is the PDFView object itself.

#### **Availability**

Available in Mac OS X v10.5 and later.

<span id="page-43-3"></span>**Declared In** PDFView.h

### **PDFViewDisplayModeChangedNotification**

Posted when the display mode has changed.

The notification object is the PDFView object itself.

#### **Availability**

Available in Mac OS X v10.5 and later.

### **Declared In**

PDFView.h

### <span id="page-44-0"></span>**PDFViewDisplayBoxChangedNotification**

Posted when the display box has changed.

The notification object is the PDFView object itself.

### **Availability**

Available in Mac OS X v10.5 and later.

**Declared In** PDFView.h

PDFView Class Reference

# <span id="page-46-0"></span>Document Revision History

### This table describes the changes to *PDFView Class Reference*.

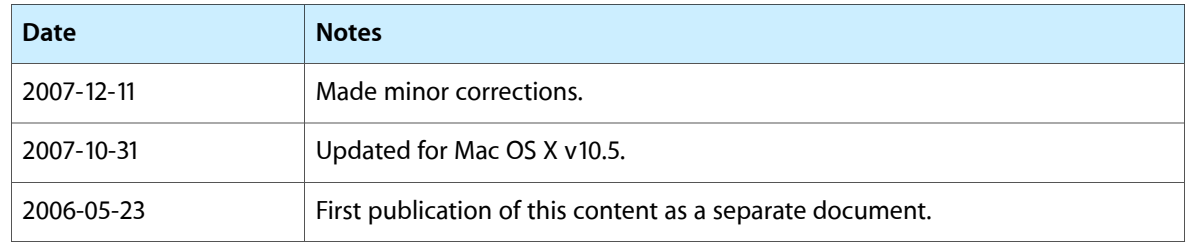

#### **REVISION HISTORY**

Document Revision History

# Index

# <span id="page-48-0"></span>A

allowsDragging instance method [13](#page-12-1) annotationsChangedOnPage: instance method [13](#page-12-2) area0fInterestForMouse: instance method [13](#page-12-3) autoScales instance method [14](#page-13-0)

### B

backgroundColor instance method [14](#page-13-1)

# $\mathsf{C}$

canGoBack instance method [14](#page-13-2) canGoForward instance method [15](#page-14-0) canGoToFirstPage instance method [15](#page-14-1) canGoToLastPage instance method [15](#page-14-2) canGoToNextPage instance method [16](#page-15-0) canGoToPreviousPage instance method [16](#page-15-1) canZoomIn instance method [16](#page-15-2) canZoomOut instance method [17](#page-16-0) clearSelection instance method [17](#page-16-1) convertPoint: fromPage: instance method [18](#page-17-0) convertPoint:toPage: instance method [18](#page-17-1) convertRect:fromPage: instance method [18](#page-17-2) convertRect:toPage: instance method [19](#page-18-0) copy: instance method [19](#page-18-1) currentDestination instance method [19](#page-18-2) currentPage instance method [20](#page-19-0) currentSelection instance method [20](#page-19-1)

# D

delegate instance method [21](#page-20-0) displayBox instance method [21](#page-20-1) displayMode instance method [21](#page-20-2) displaysAsBook instance method [22](#page-21-0) displaysPageBreaks instance method [22](#page-21-1) document instance method [22](#page-21-2) documentView instance method [23](#page-22-0) drawPage: instance method [23](#page-22-1) drawPagePost: instance method [23](#page-22-2)

# G

goBack: instance method [24](#page-23-0) goForward: instance method [24](#page-23-1) goToDestination: instance method [24](#page-23-2) goToFirstPage: instance method [25](#page-24-0) goToLastPage: instance method [25](#page-24-1) goToNextPage: instance method [25](#page-24-2) goToPage: instance method [26](#page-25-0) goToPreviousPage: instance method [26](#page-25-1) goToRect:onPage: instance method [26](#page-25-2) goToSelection: instance method [27](#page-26-0) greekingThreshold instance method [27](#page-26-1)

# H

highlightedSelections instance method [27](#page-26-2)

# K

kPDFAnnotationArea constant [42](#page-41-2) kPDFControlArea constant [42](#page-41-3) kPDFDisplaySinglePage constant [41](#page-40-2) kPDFDisplaySinglePageContinuous constant [41](#page-40-3) kPDFDisplayTwoUp constant [41](#page-40-4) kPDFDisplayTwoUpContinuous constant [41](#page-40-5) kPDFIconArea constant [42](#page-41-4) kPDFLinkArea constant [42](#page-41-5) kPDFNoArea constant [41](#page-40-6) kPDFPageArea constant [42](#page-41-6) kPDFPopupArea constant [42](#page-41-7)

#### kPDFTextArea constant [42](#page-41-8) kPDFTextFieldArea constant [42](#page-41-9)

# L

layoutDocumentView instance method [28](#page-27-0)

### P

# pageForPoint:nearest: instance method [28](#page-27-1)

PDFViewAnnotationHitNotification notification [43](#page-42-3) PDFViewAnnotationWillHitNotification

#### notification [44](#page-43-1)

- PDFViewChangedHistoryNotification notification [42](#page-41-1)
- PDFViewCopyPermissionNotification notification [43](#page-42-4)
- PDFViewDisplayBoxChangedNotification notification [45](#page-44-0)
- PDFViewDisplayModeChangedNotification notification [44](#page-43-3)
- PDFViewDocumentChangedNotification notification [43](#page-42-0)
- PDFViewOpenPDF:forRemoteGoToAction:<NSObject> delegate method [38](#page-37-3)
- PDFViewPageChangedNotification notification [43](#page-42-1)
- PDFViewPerformFind: <NSObject> delegate method [39](#page-38-0)
- PDFViewPerformGoToPage: <NSObject> delegate method [39](#page-38-1)
- PDFViewPerformPrint: <NSObject> delegate method [40](#page-39-0)
- PDFViewPrintJobTitle: <NSObject> delegate method [40](#page-39-1)
- PDFViewPrintPermissionNotification notification [44](#page-43-0)
- PDFViewScaleChangedNotification notification [43](#page-42-2) PDFViewSelectionChangedNotification notification

#### [44](#page-43-2)

- PDFViewWillChangeScaleFactor:toScale: <NSObject> delegate method [40](#page-39-2)
- PDFViewWillClickOnLink:withURL: <NSObject> delegate method [41](#page-40-0)

#### performAction: instance method [28](#page-27-2)

- printWithInfo: autoRotate: instance method [29](#page-28-0)
- printWithInfo:autoRotate:pageScaling: instance method [29](#page-28-1)

# R

rowSizeForPage: instance method [29](#page-28-2)

# S

### T

takeBackgroundColorFrom: instance method [37](#page-36-0) takePasswordFrom: instance method [37](#page-36-1)

### V

visiblePages instance method [37](#page-36-2)

### Z

zoomIn: instance method [38](#page-37-0) zoomOut: instance method [38](#page-37-1)